"Кто владеет информацией -тот владеет миром!" -

Уинстон Черчилль.

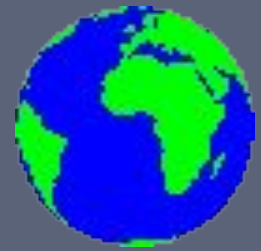

# Средства поиска данных в Интернете

Цель: научиться, эффективно, использовать Интернет для поиска информации

#### **Организация поиска информации в системе WWW**

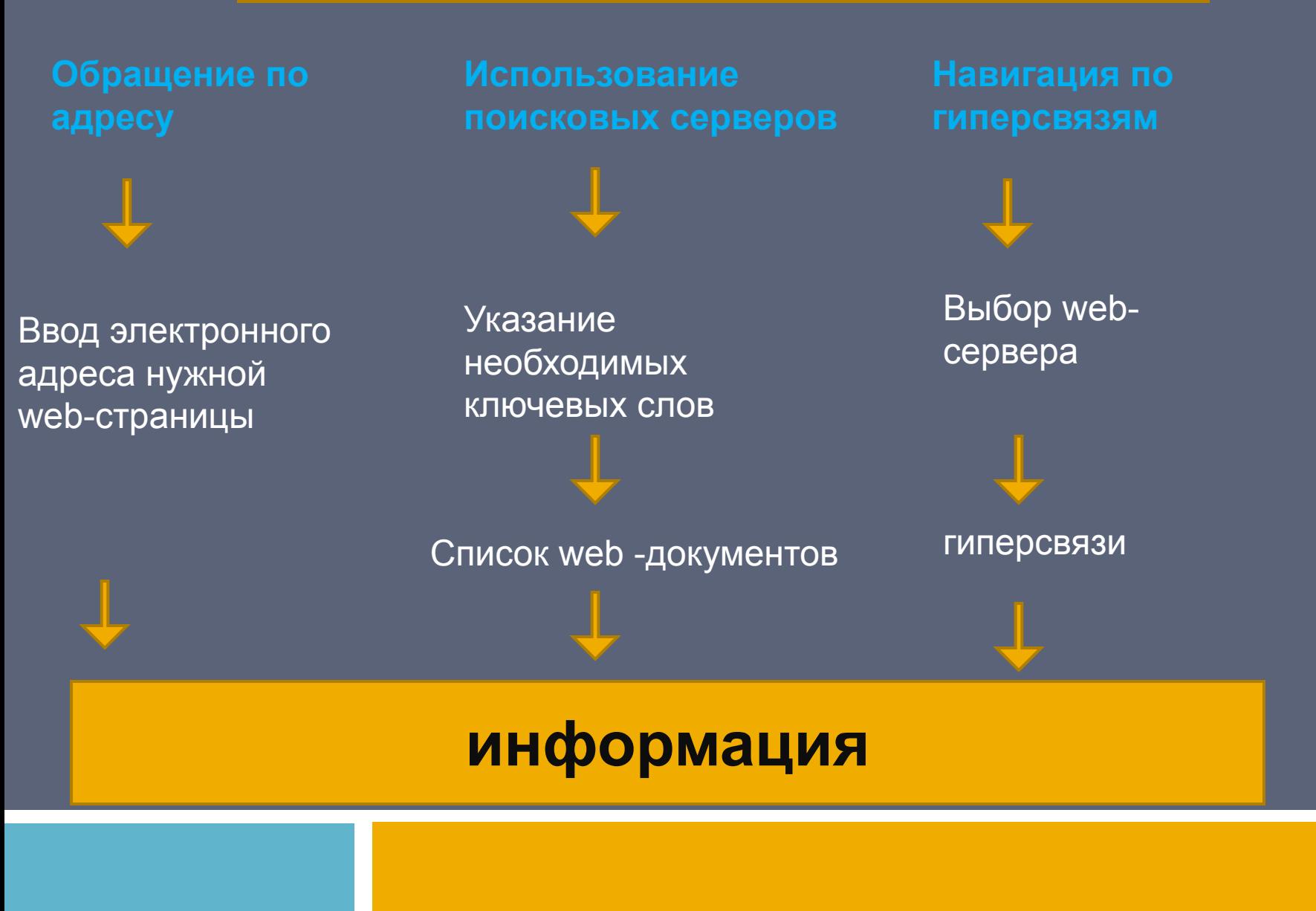

#### **Разновидности поисковых систем:**

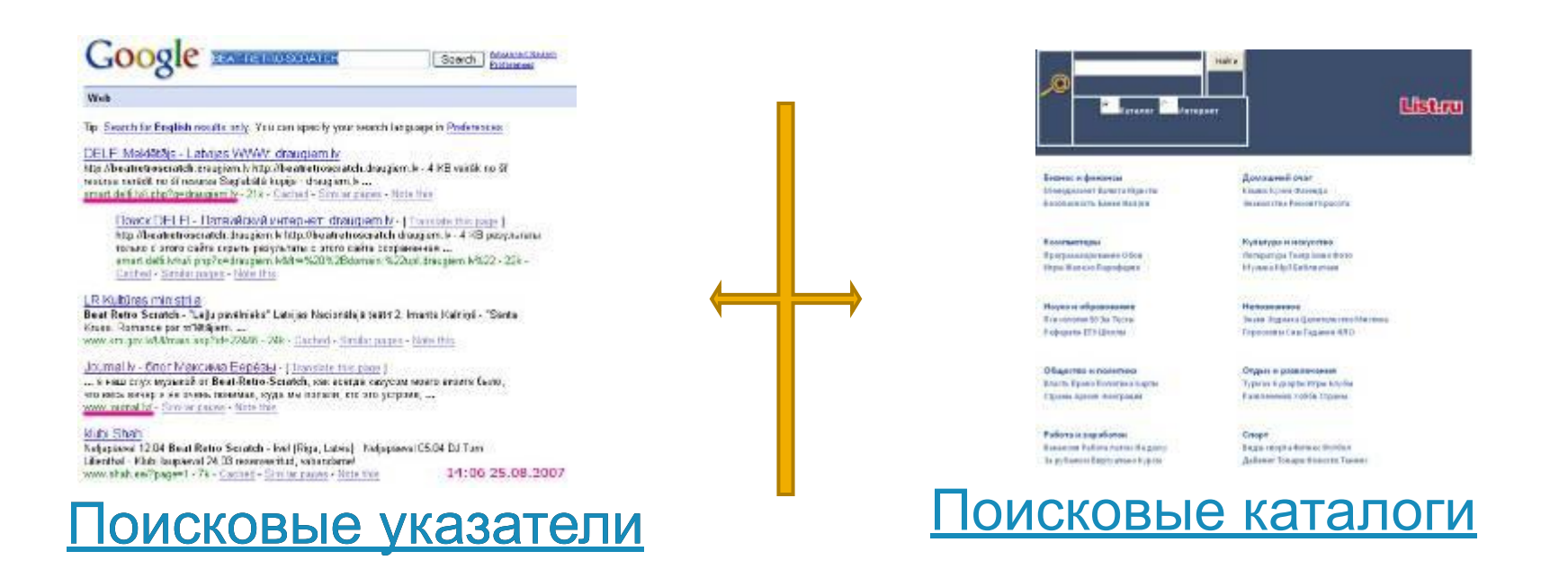

**Поисковые машины: постоянно исследуют Сеть с целью пополнения своих баз данных документов.**

**Каталоги являются справочниками, содержащими списки адресов Интернет, сгруппированные по определенным признакам. Как правило, они объединяются по тематике (наука, искусство, новости и т.д.), где каждая тема разветвляется на несколько подуровней.**

#### Популярные поисковые указатели

http://www.google.ru Google **http://www.rambler.ru** Рамблер **http://www.yandex.ru** Яндекс **http://www.altavista.ru** Alta Vista **http://www.aport.ru** Апорт

## **http://www.google.ru**

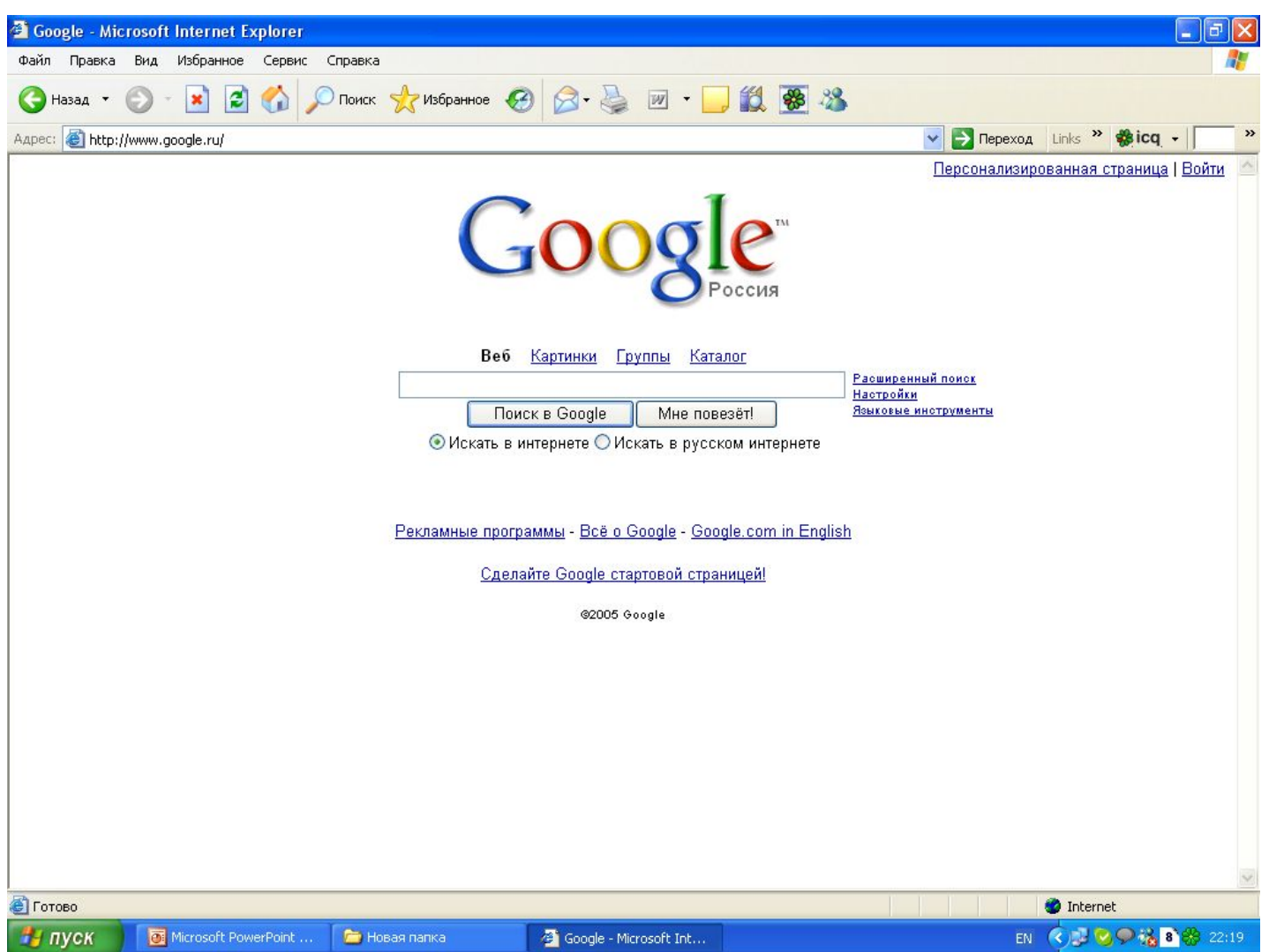

## **http://www.rambler.ru**

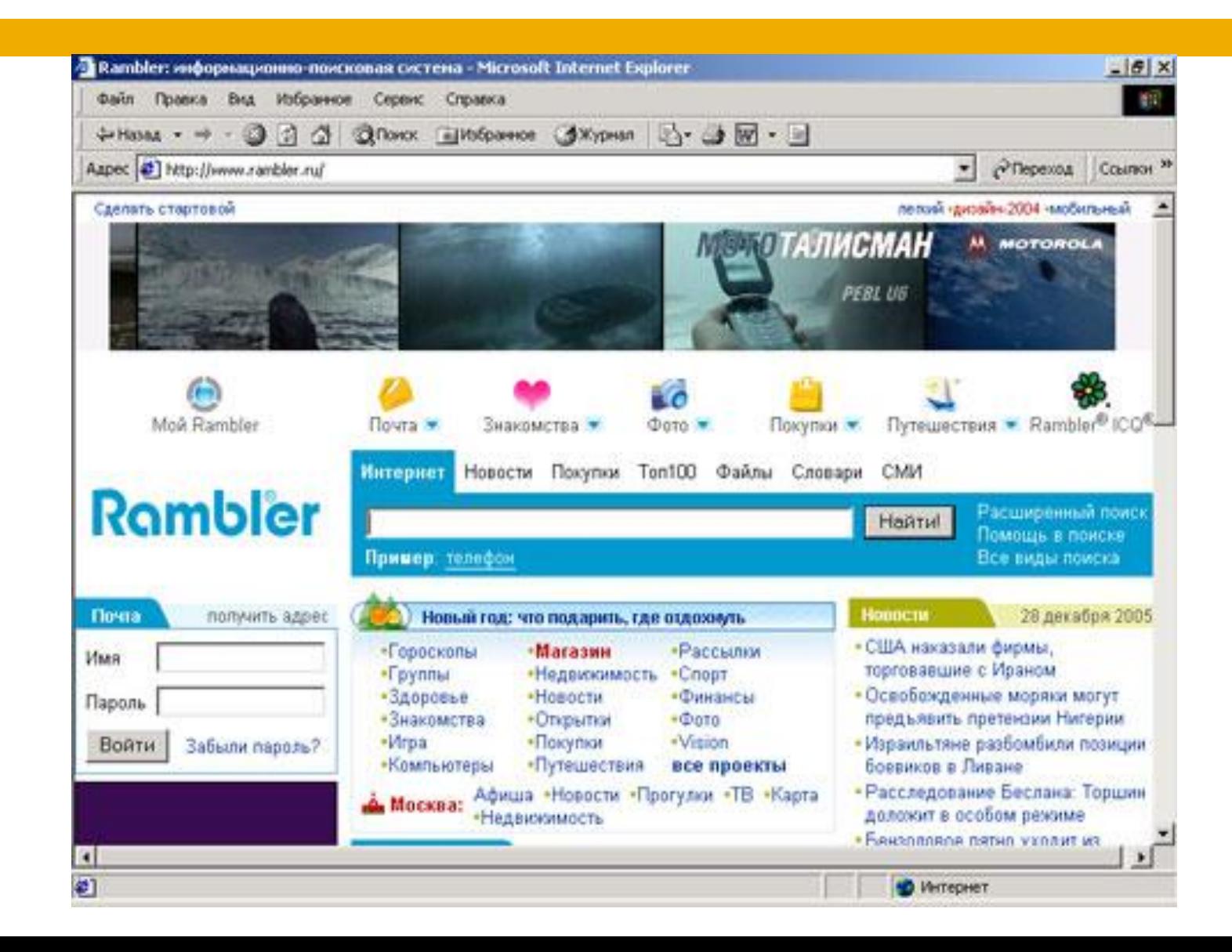

## **http://www.yandex.ru**

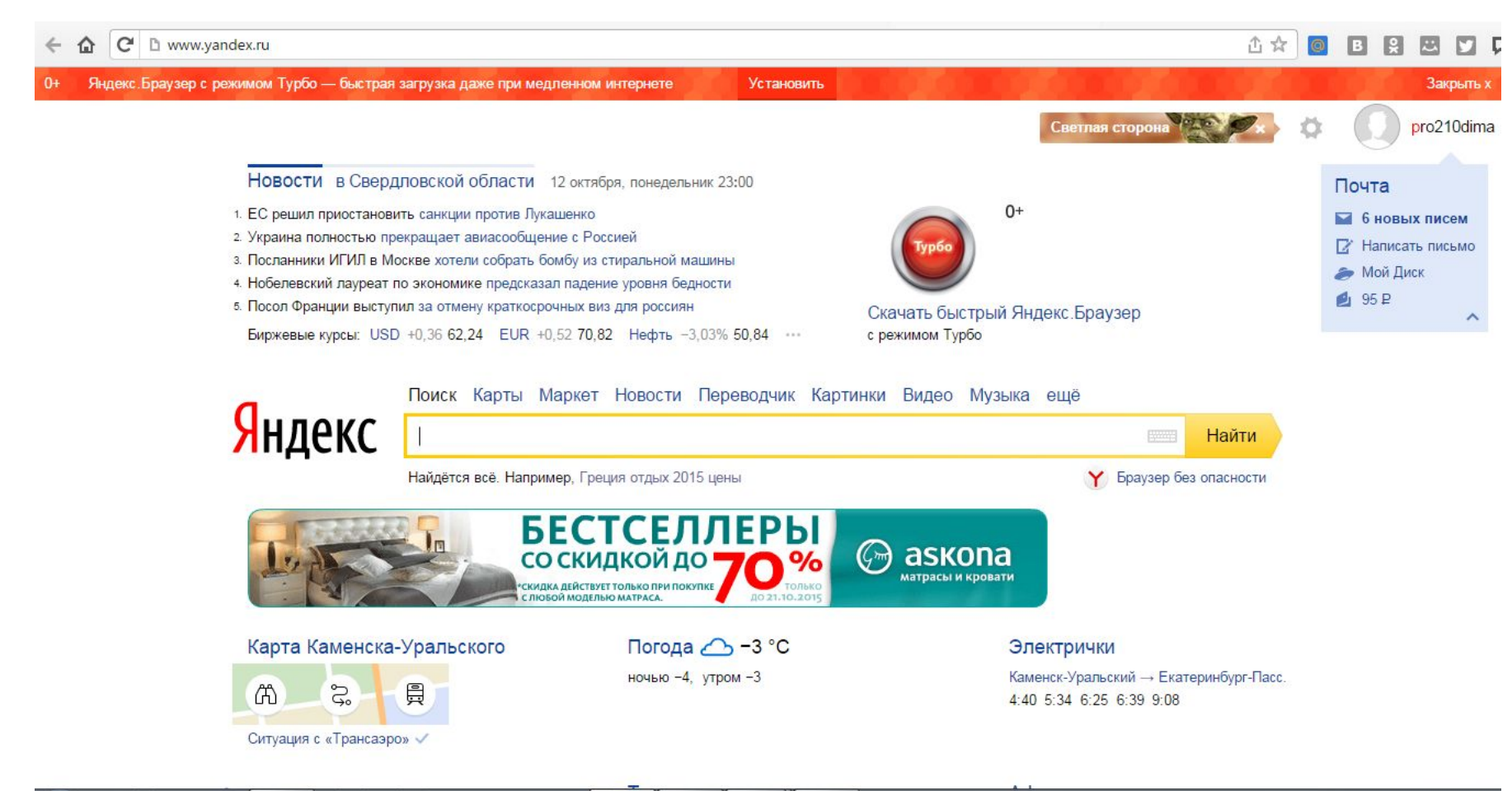

23:00

12.10.2019

RU A

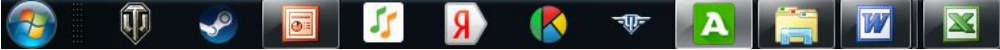

## **http://www.altavista.com**

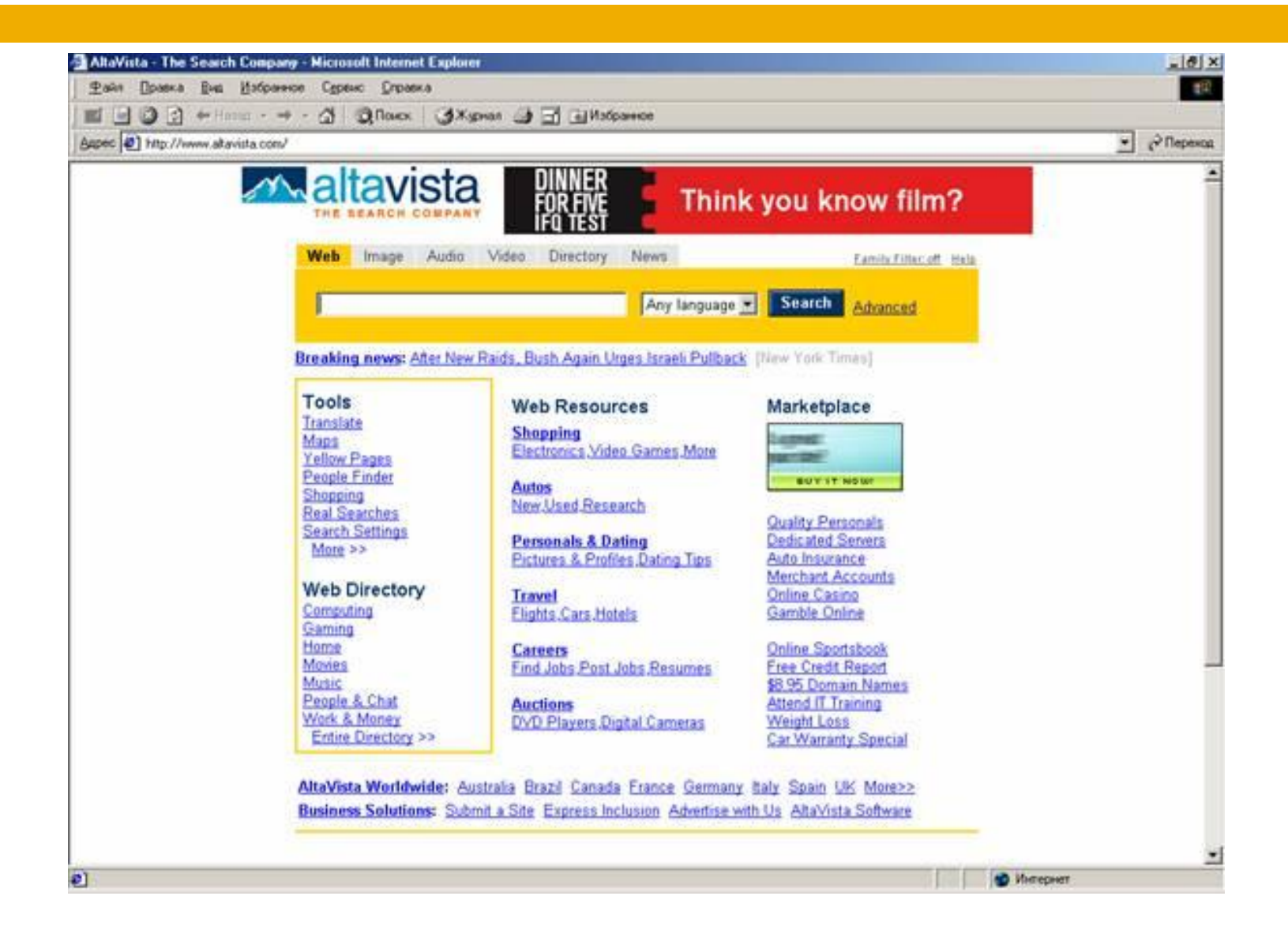

### **http://www.aport.ru**

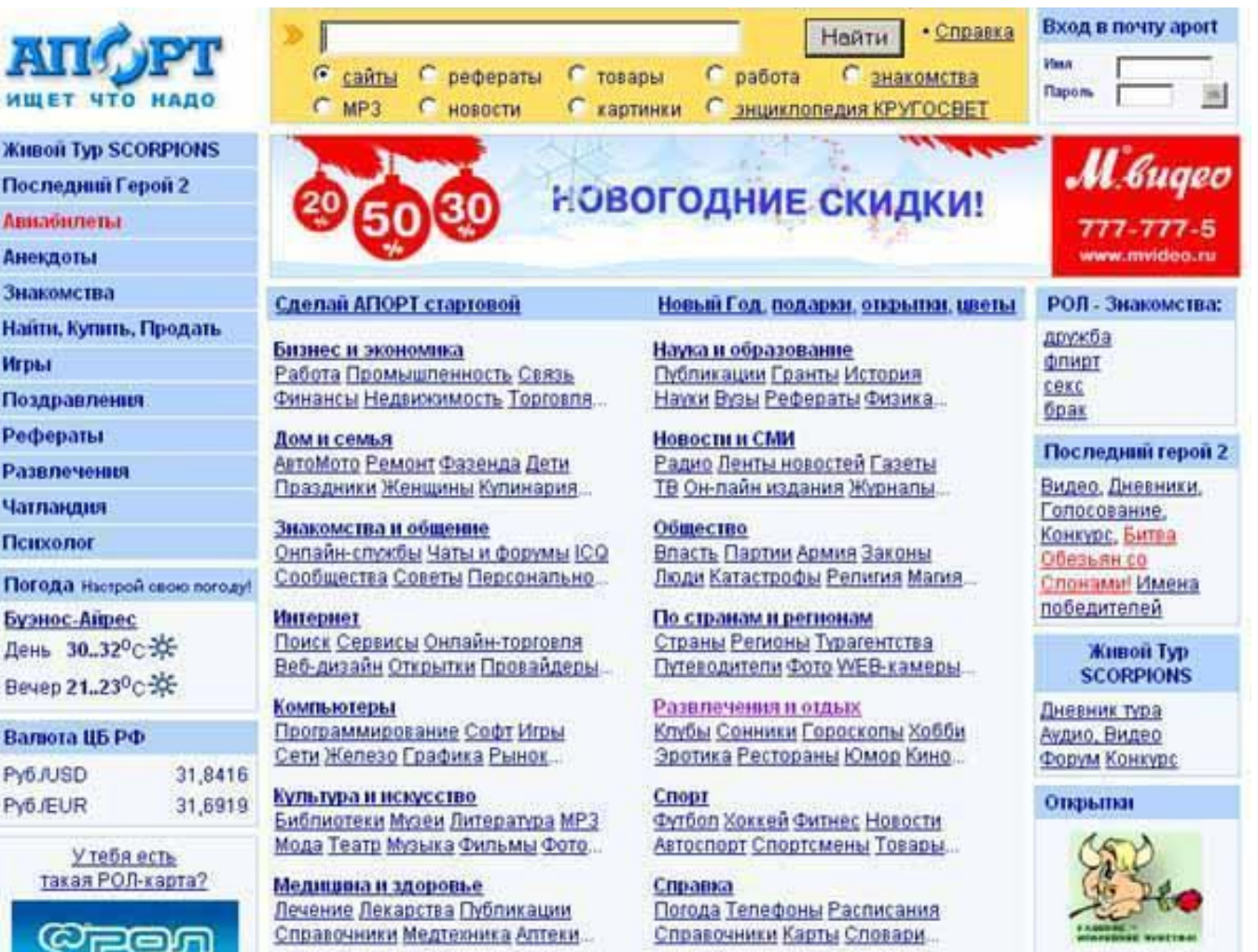

Открытка -

#### **Популярные поисковые каталоги:**

**http://www.yahoo.com** Yahoo **http://www.list.ru** List-Ru http://www.au.ru Av!

## **http://www.yahoo.com**

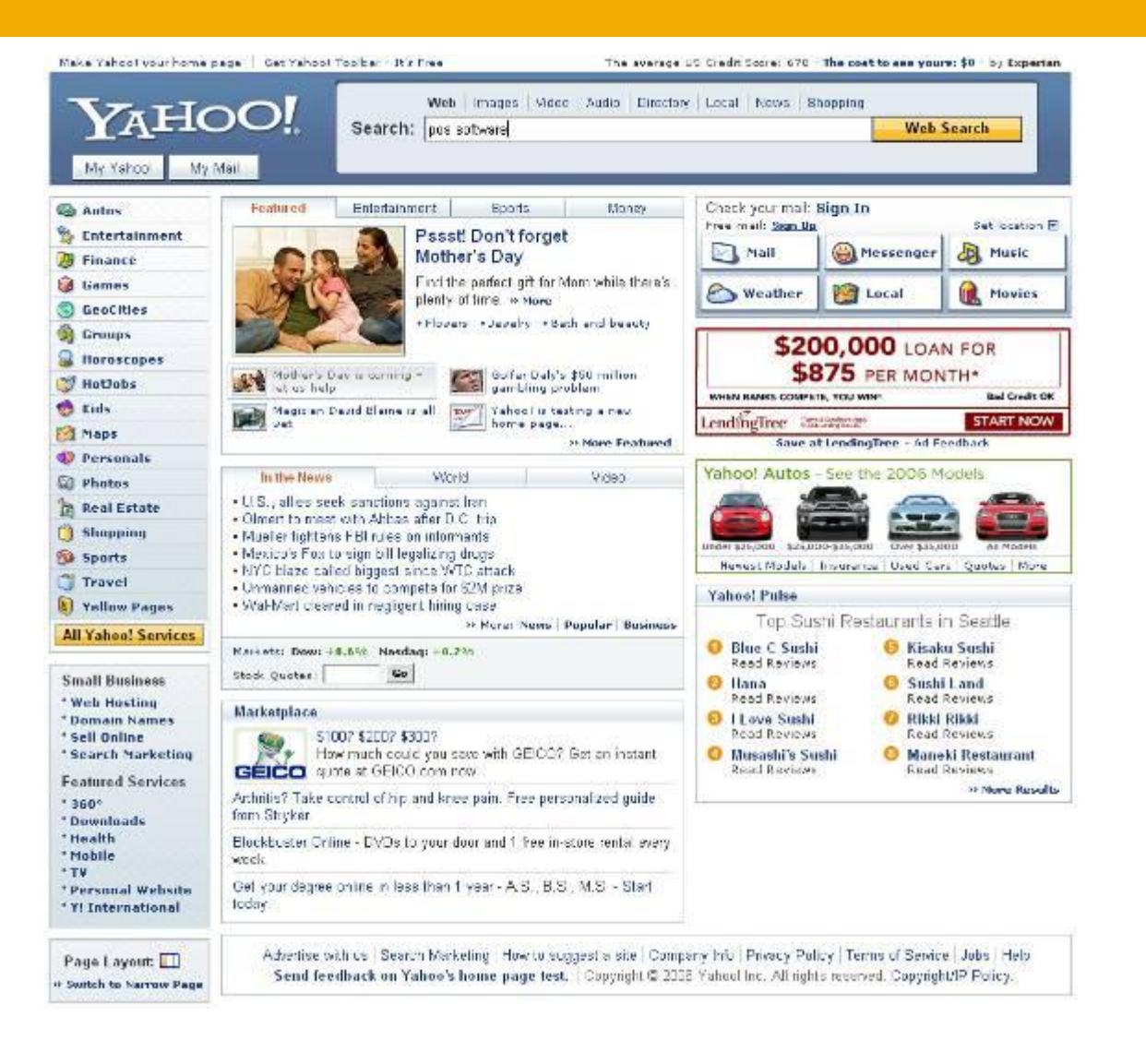

### http://www.list.ru

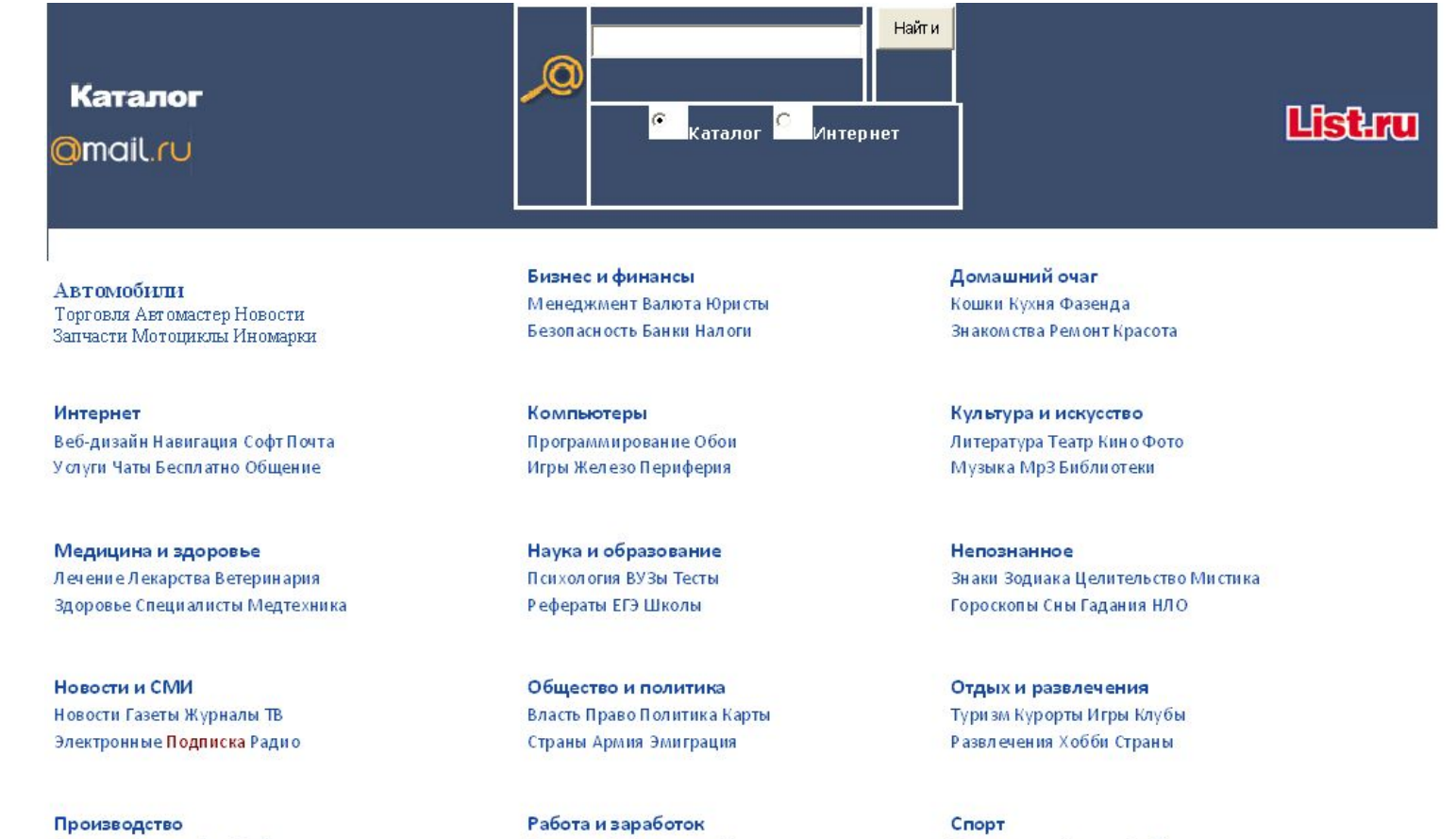

Пищевая Полиграфия Мебель Стройматериалы Машиностроение Вакансии Работа летом На дому За рубежом Виртуально Курсы

Виды спорта Фитнес Футбол Дайвинг Товары Новости Теннис

## **http://www.au.ru**

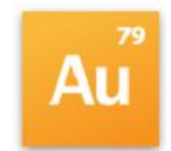

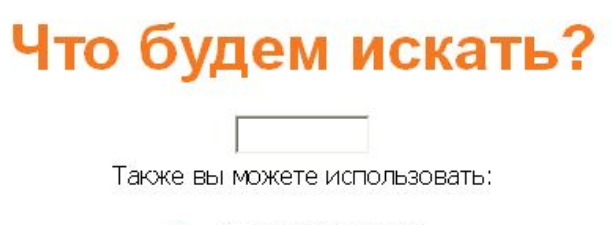

٠ Популярные запросы

• Алфавитный рубрикатор

© 2008 Голден Телеком. Все права защищены.

#### Синтаксис языка запросов поискового указателя Яndex

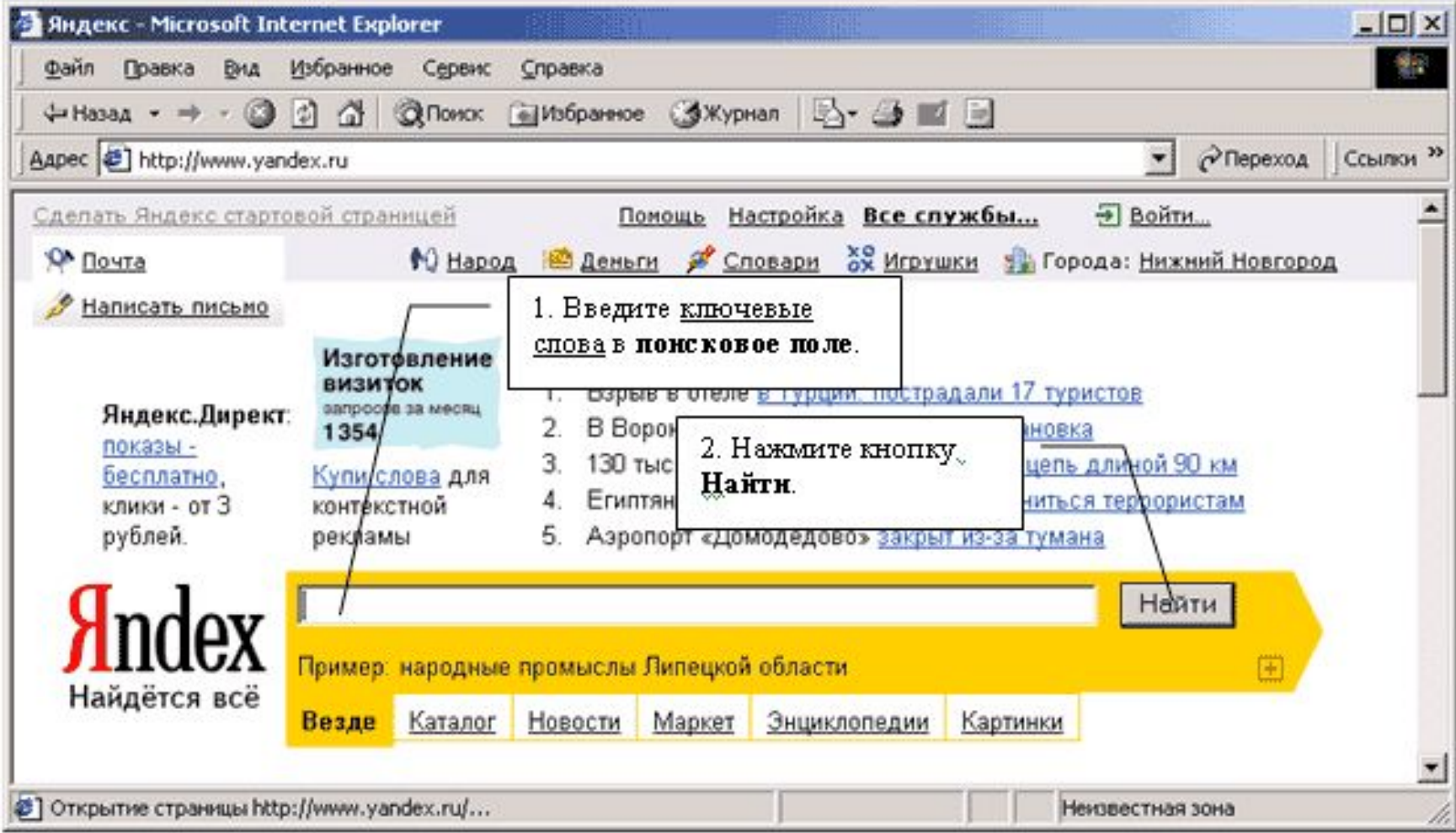

#### **Простые запросы.**

**Регистр** *написания поисковых слов <sup>и</sup> операторов значения не имеет*

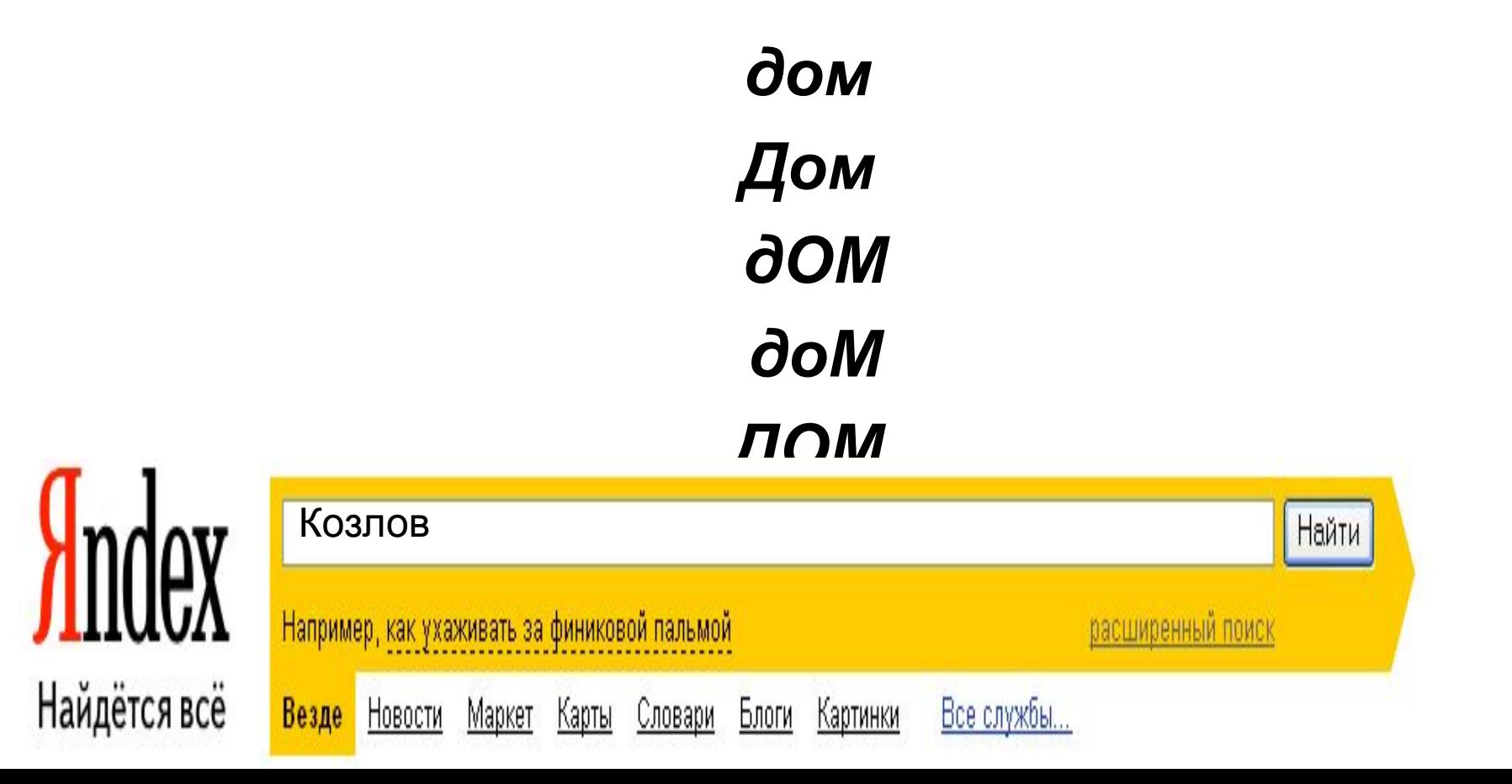

#### **Искать только указанную форму слова.**

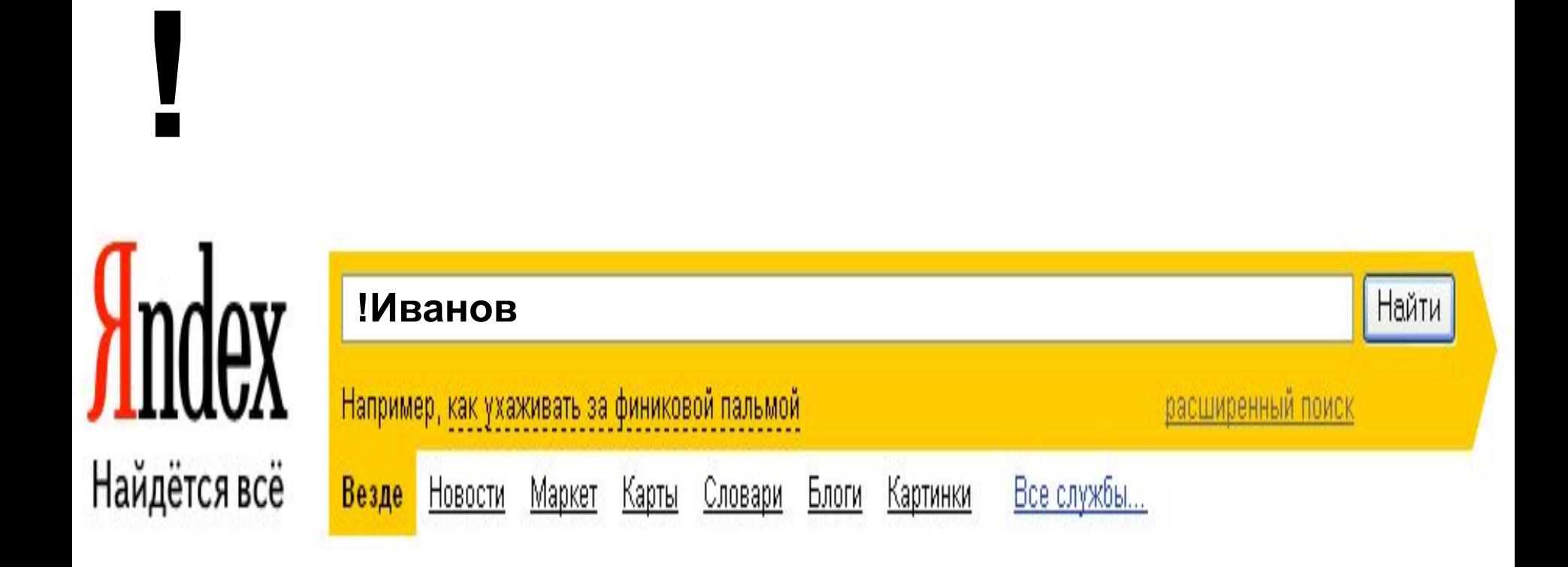

### **Сложные запросы.**

#### **AND**

**AND** (логическое **И**) образуют сложный запрос, которому удовлетворяют только те документы, которые одновременно удовлетворяют обоим этим запросам. Иными словами, по запросу **'самолеты AND авиация'** найдутся только те документы, которые содержат и слово **'самолеты'**, и слово **'авиация'**  одновременно.

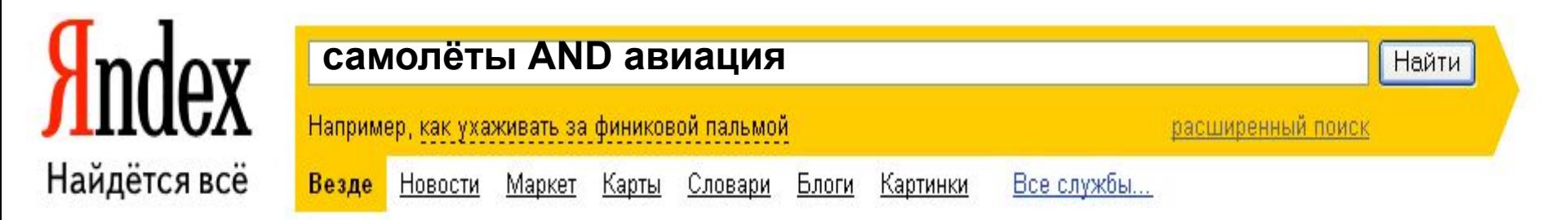

Сложному запросу, состоящему из двух запросов, соединенных оператором **OR** (логическое **ИЛИ**) соответствуют все документы, удовлетворяющие хотя бы одному из этих двух запросов. По запросу **'самолёты OR авиация'** будут найдены документы, в которых присутствует хотя бы одно из этих двух слов, либо оба эти слова вместе.

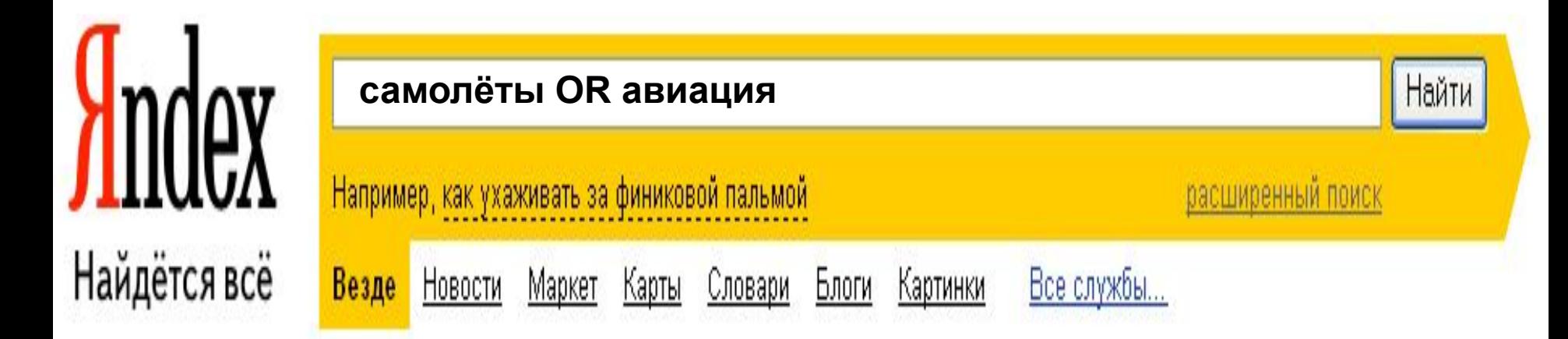

Оператор **NOT** (логическое **И-НЕ**) образует запрос, которому отвечают документы, удовлетворяющие левой части запроса и не удовлетворяющие правой. Так, результатом поиска по запросу **'самолёты NOT авиация'** будут показаны все документы, в которых есть слово **'самолёты'** и при этом в данном документе на установленном расстоянии отсутствует слово **авиация**.

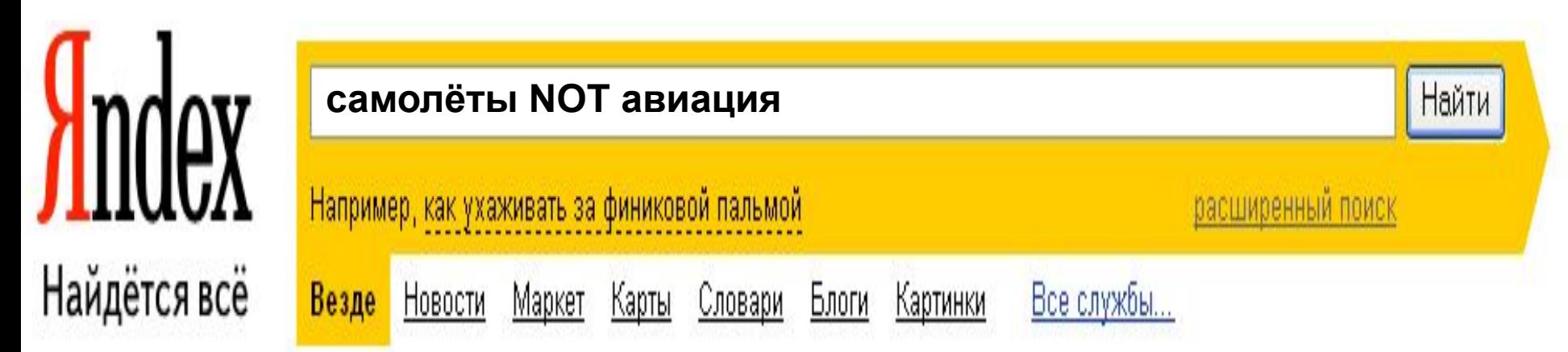

## **Управляющие символы в запросах**

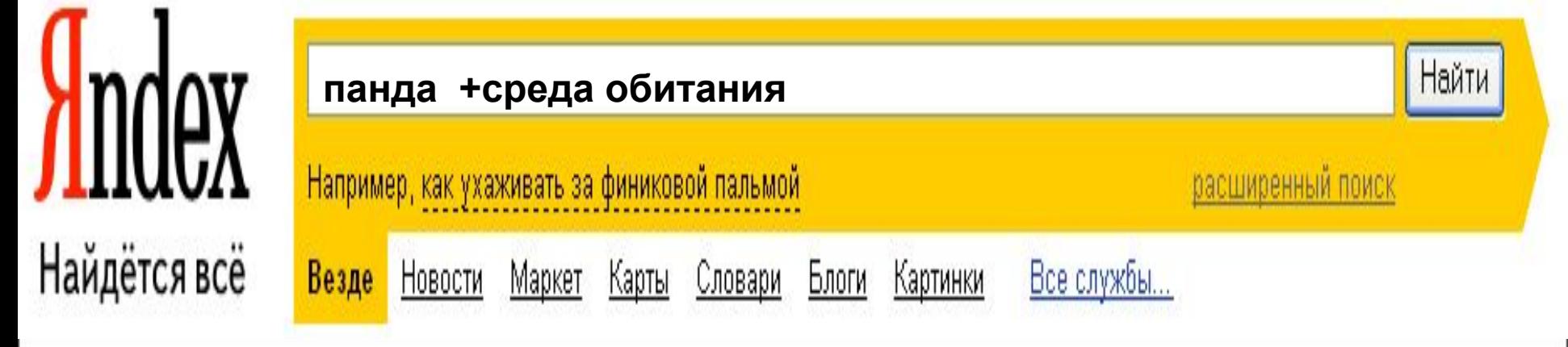

**Знаки препинания в запросах позволяют более точно описать, что мы хотим найти. Символы «+» и «–» показывают значимость того или иного слова. Символ «+» означает, что слово обязательно должно встречаться на странице. Символ «-» означает, что данное слово не должно встречаться вообще. Эти символы ставятся вплотную к слову (без пробела).** 

#### **Кавычки.**  $\langle \langle \rangle \rangle$

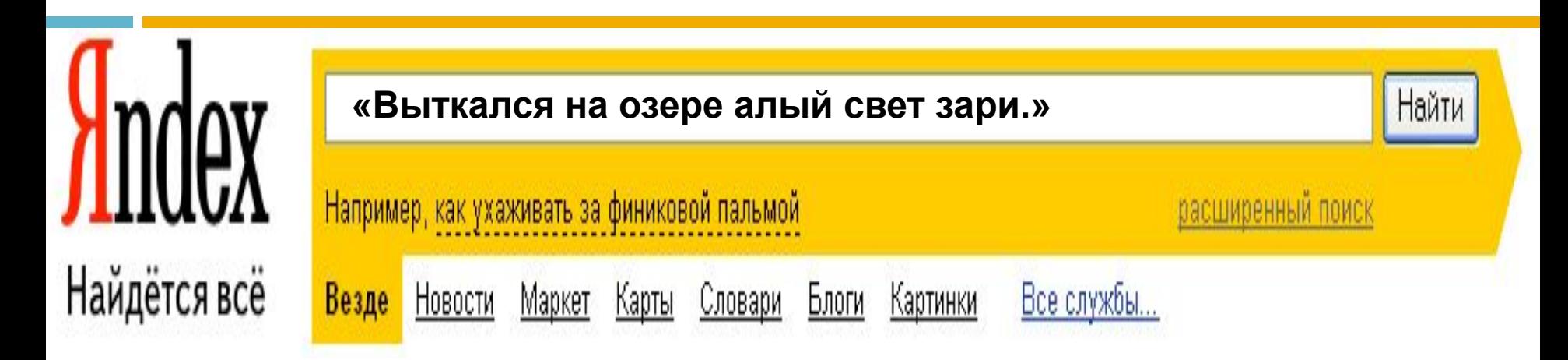

**Для поиска цитат можно использовать типовые (двойные) кавычки, вида « или ". Слова запроса, заключенного в двойные кавычки, ищутся в документах именно в том виде и в том порядке, как они были заданы Вами в запросе. Это весьма эффективный способ поиска. Его применение обеспечивает успешность более 60%.** 

#### **В найденном**

После проведения предварительного поиска (или первой ступени поиска), если выдано довольно большое количество документов, Вы можете воспользоваться элементом уточнения: «в найденном», введя в поле запроса ключевое слово.

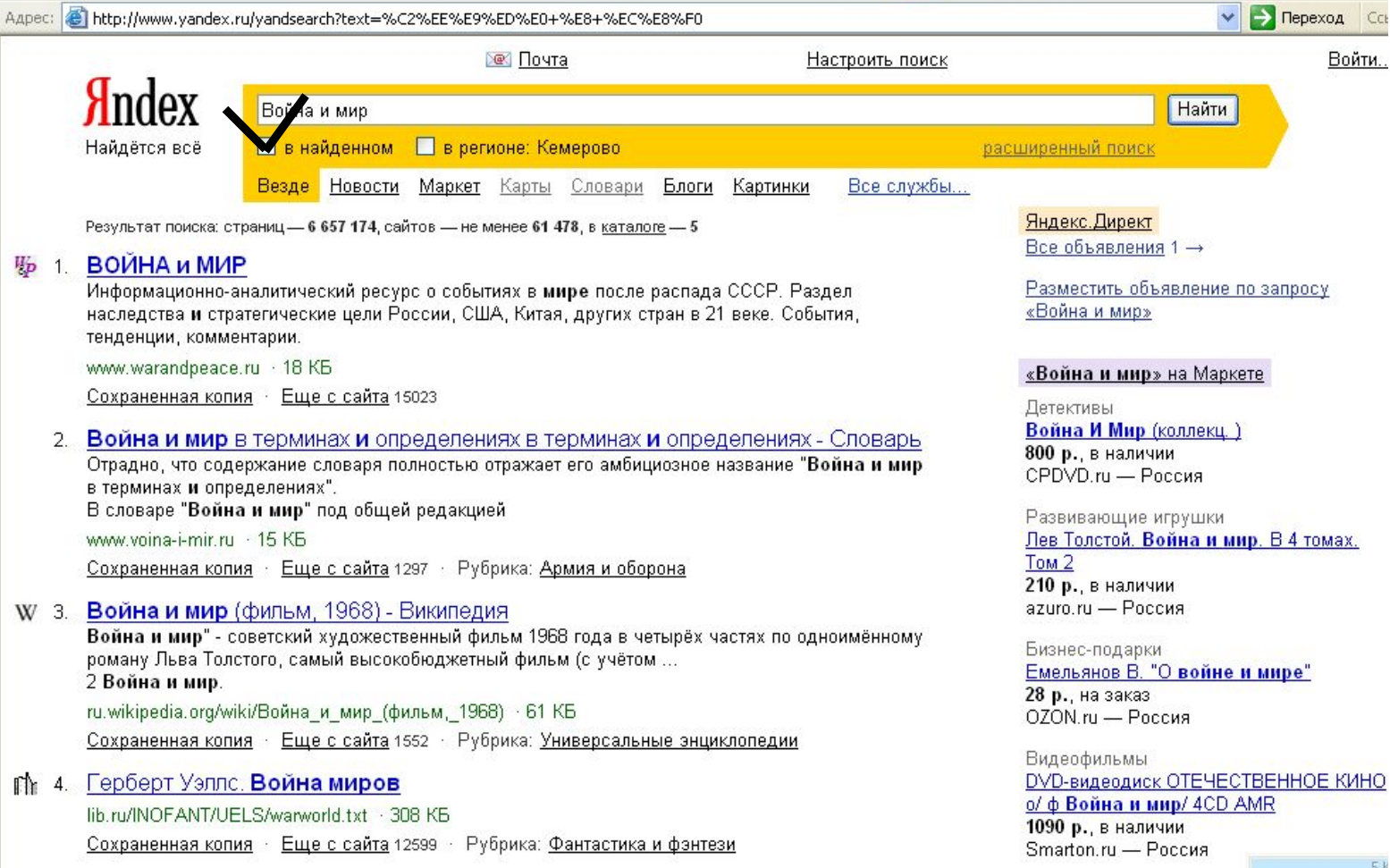

#### **Расширенный поиск**

**позволяет более тонко указать условия поиска, найденные документ будут соответствовать сразу всем условиям, поставленным Вами**

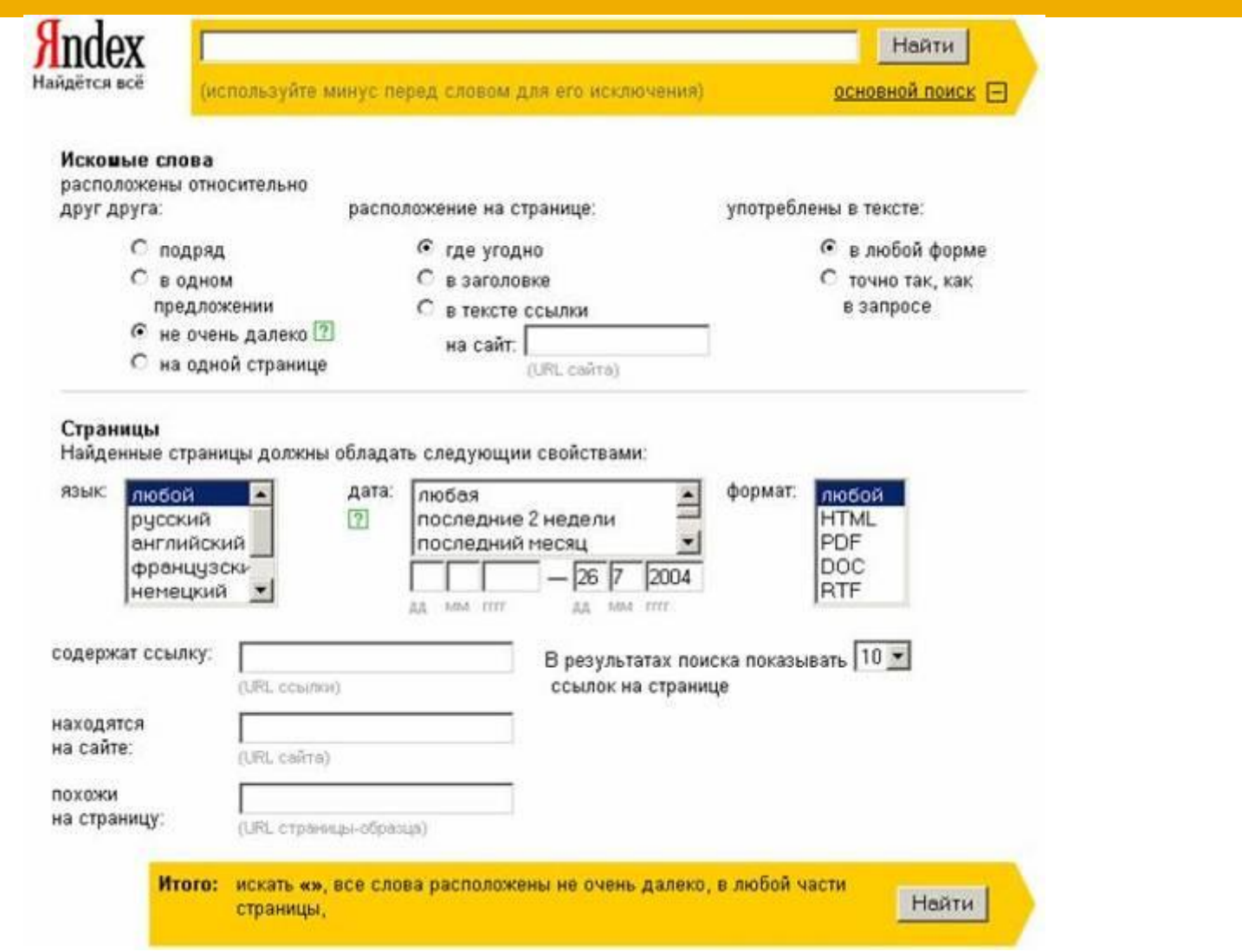

1. Определите, к какому разделу относится искомая информация.

2. Определитесь какую именно поисковую машину Вам лучше использовать, учитывая её специфику.

3. Выявите основные слова (или словосочетания), которые характерны для той информации, которую Вы ищите. Попробуйте выявить ключевые слова.

4. Чтобы сделать поиск более эффективным, учитывайте язык запросов, операторы поиска, логические связки искомых слов.

5. Если Вам известна точная фраза из искомых материалов, используйте её как цитату.

6. После проведения предварительного поиска (или первой ступени поиска), если выдано довольно большое количество документов, Вы можете воспользоваться элементом уточнения искать: в найденном.

7. Настройте страницу: р<u>асширенный поиск,</u> это позволит Вам более тонко указать условия поиска.